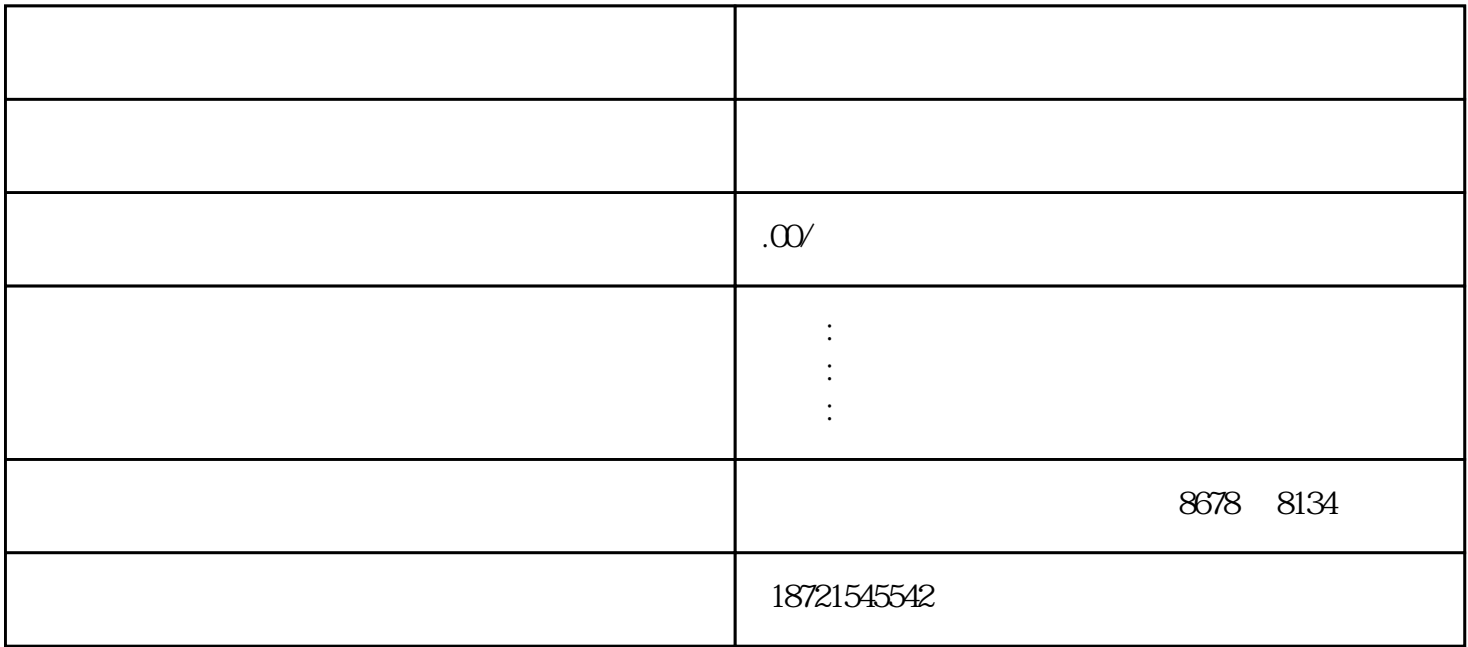

reading the state of the SIMATIC term of the SIMATIC and the SIMATIC and SIMATIC and SIMATIC and SIMATIC and SI MATIC Windows Windows Research Andrew Matter DATA  $TL$  (5V PLC  $24V$ and  $\mathsf{PLC}$  and  $\mathsf{CL}$  and  $\mathsf{CL}$  are  $\mathsf{CL}$  and  $\mathsf{CL}$  are  $\mathsf{CL}$  and  $\mathsf{CL}$  are  $\mathsf{CL}$  and  $\mathsf{CL}$  are  $\mathsf{CL}$  and  $\mathsf{CL}$  are  $\mathsf{CL}$  and  $\mathsf{CL}$  are  $\mathsf{CL}$  and  $\mathsf{CL}$  are  $\mathsf{CL}$  and  $\mathsf{CL}$  $2$  PLC PLC 3 3 PLC 1  $\Box$ IO.0 $\Box$ QO.1 $\Box$ 2, IO.0 $\Box$ Q0.1  $\sim2$  LAD FBD IN1-IN2=OUT 1 CPU STOP 2<br>S7-200CNCPU  $S7-200p$ lc 3 STEP7-Micro/WINV4.0SP3 EM231 DIP  $3$  CPU S7-200 S7-200 PROFIBUS-DP EM277 AS-i CP243-2 TON PLC 5 ""为定时器的编输入位置;方框内的TON代表该定时器类型(接通延时);IN为起动输入端;PT为时 间预设值端(PT外部的""为预设值的数值);S为定时器分辨率,与定时器的编有关,可参照表1。 对  $\frac{1}{\sqrt{1-\frac{1}{\sqrt{1-\frac{1$  $S_{\rm S}$  , STEP7 , S7200 . STEP7 . Example  $[{\rm p}]$ lc][DisplayForceValues] [Variable][DisplayForceValues]  $IM365$  1m  $257-200$  3.S7-200PLC S7-200PLC S7-200PLC S7-200 CP U  $4$ 87-300 P1082 1082=16#43A plc 4 16#143<br>A0 1 " " 103 I1.2 I1.1 " " 102 A0, 16#243A0 1 (16#243A0 1)

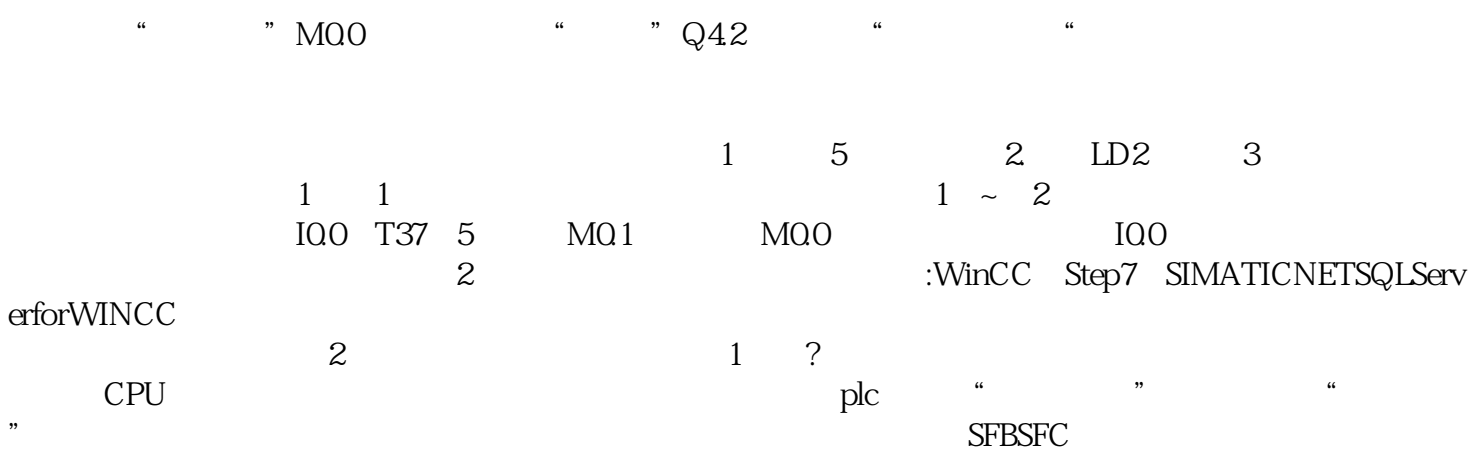